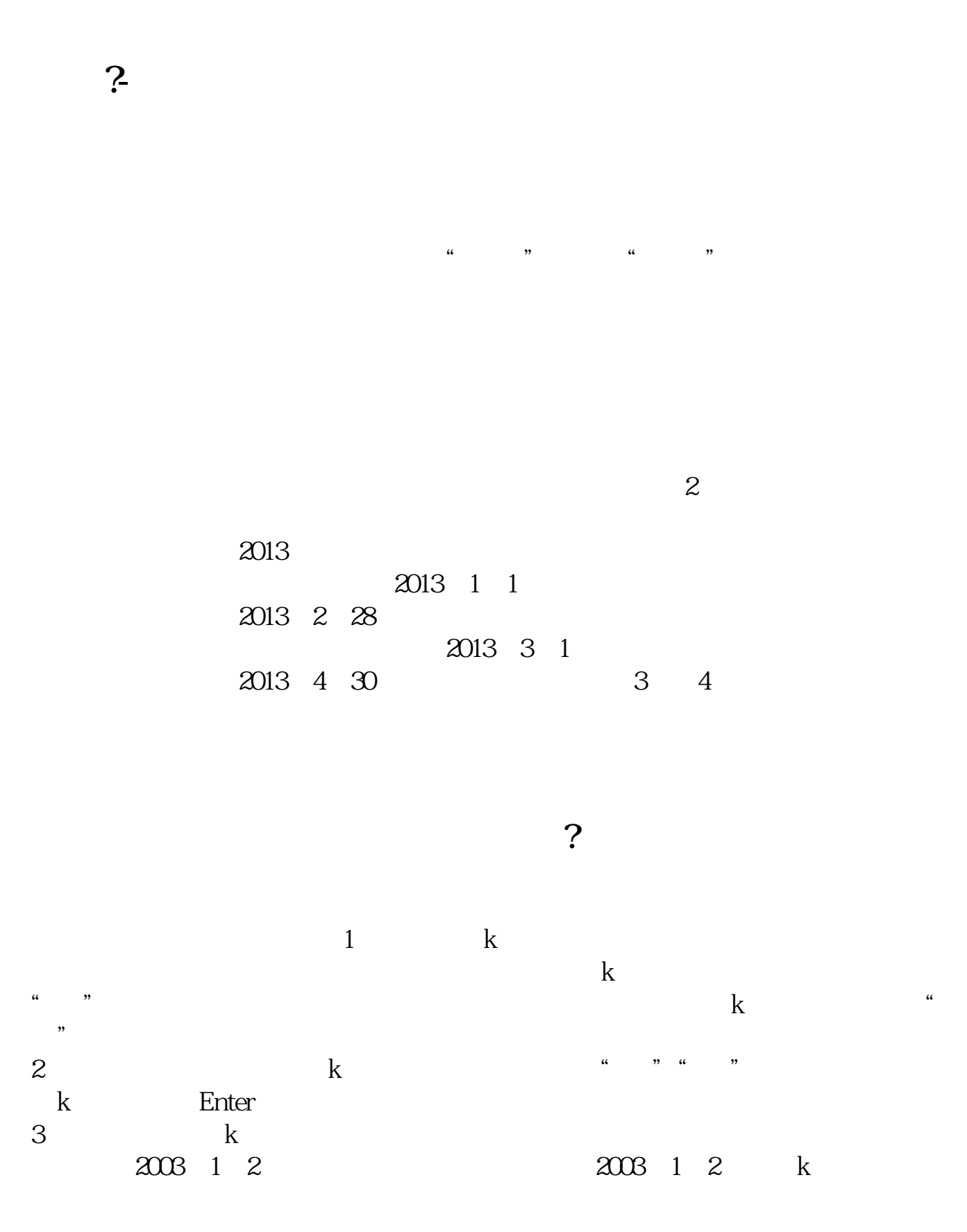

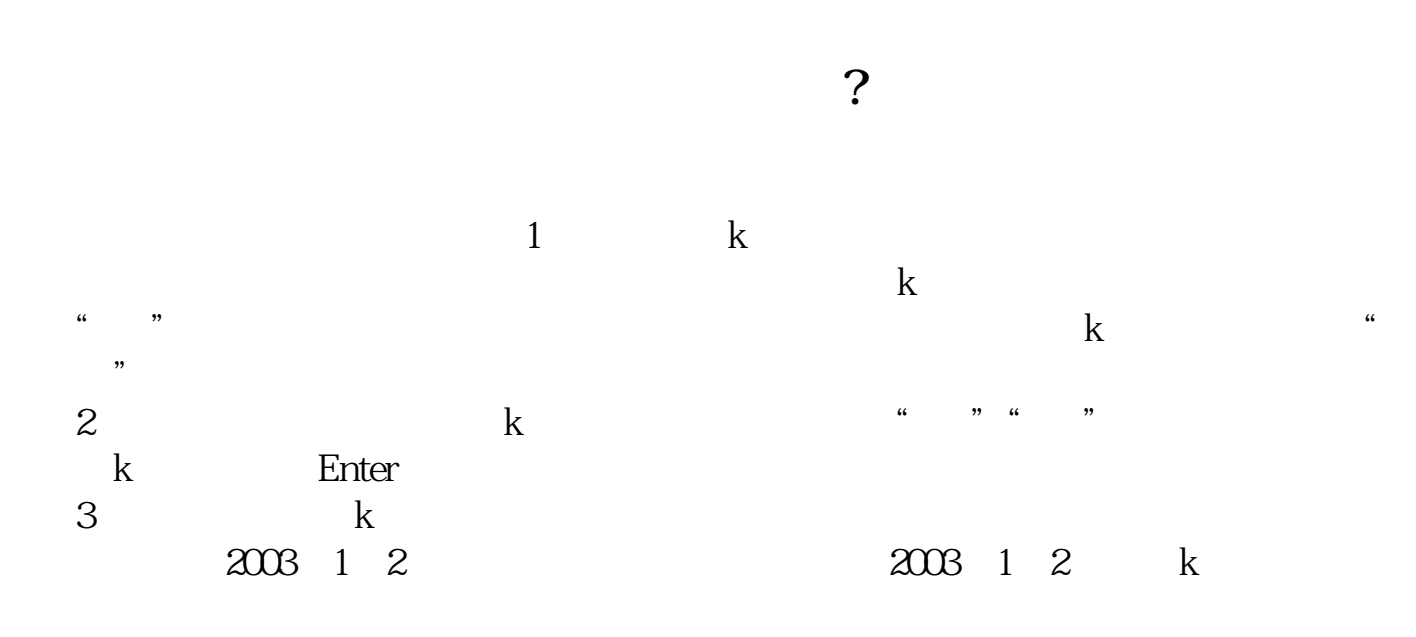

, we have  $K$  , we have  $K$  , we have  $K$  , we have  $K$  , we have  $K$  , we have  $K$  , we have  $K$ 如:http://share.jrj.com.cn/cominfo/default\_600723.htm

登录你的股票软件,在交易界面找到"查询",或者"搜索"选项。

 $\rm K$ 

 $\overline{2}$ 

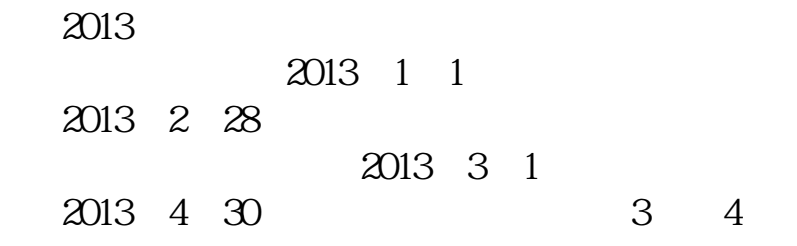

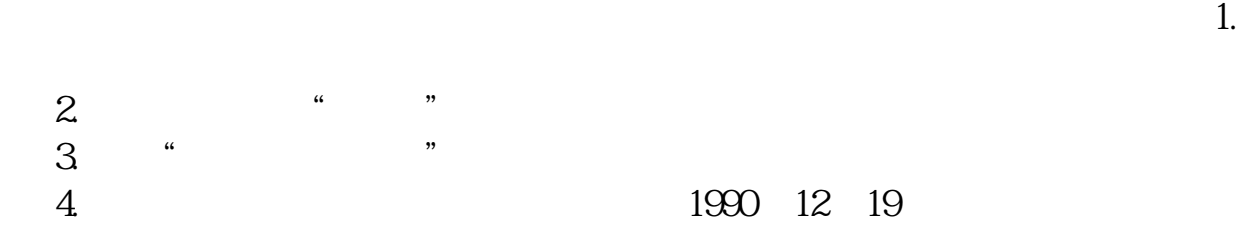

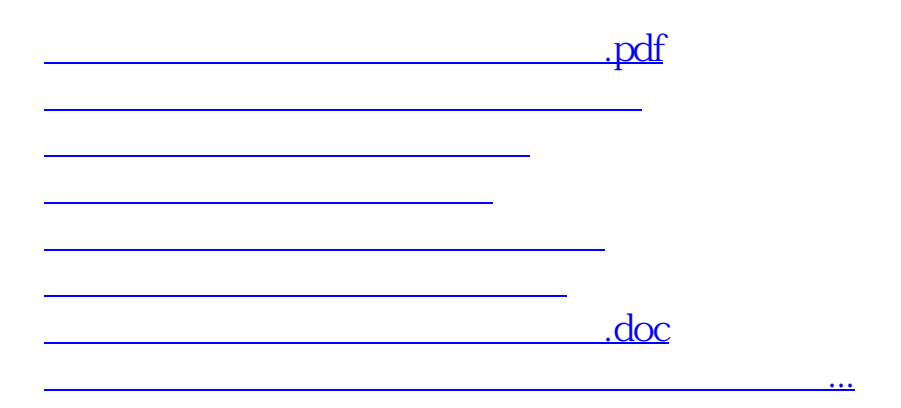

<u><https://www.gupiaozhishiba.com/store/35559403.html></u>